### **What to do with Scientific Data?**

**by**

### **Michael Stonebraker**

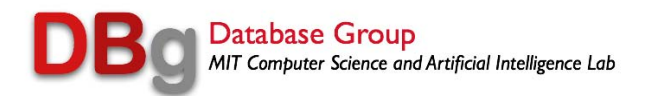

### **Outline Outline**

- ◆**Science data what it looks like**
- **Hardware options for deployment**
- ◆ Software options
	- **RDBMS**
	- **Wrappers on RDBMS**

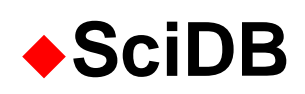

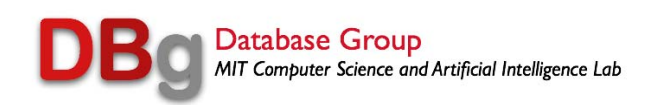

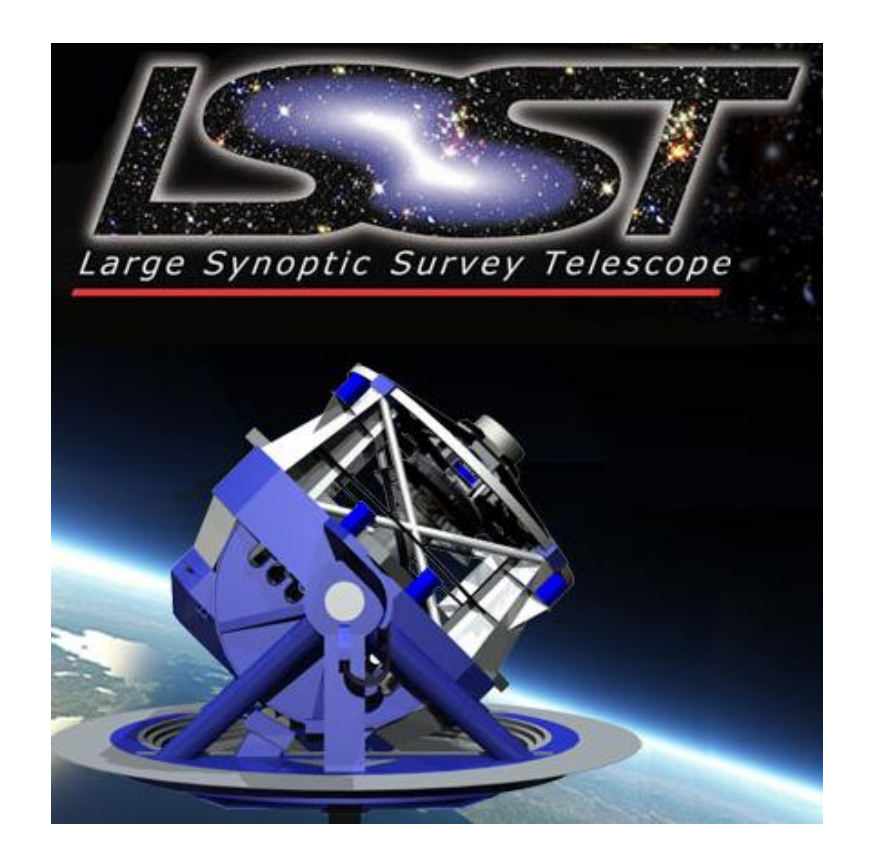

Courtesy of LSST. Used with permission.

O(100) petabytes

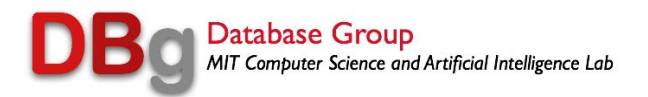

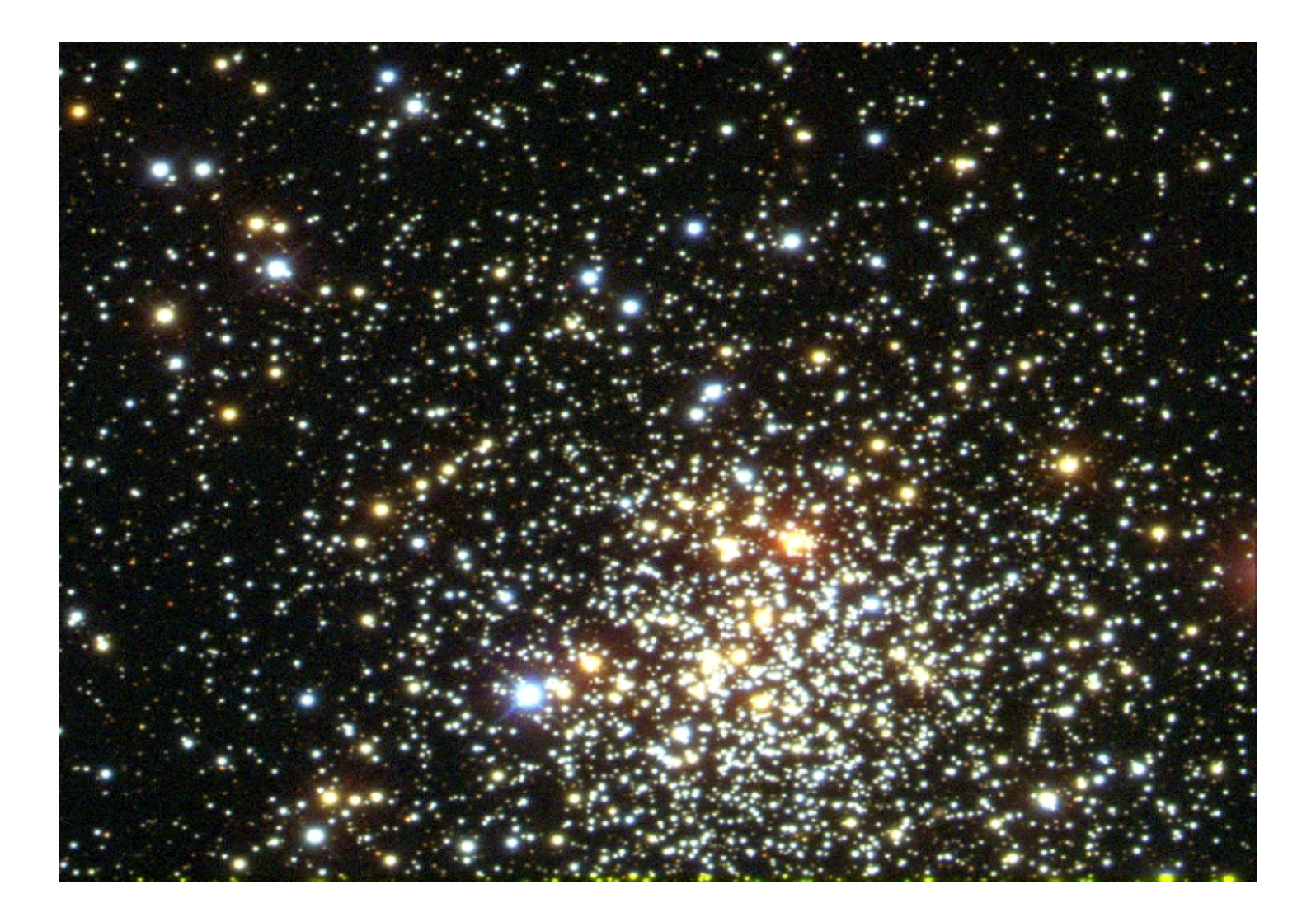

Courtesy of LSST. Used with permission.

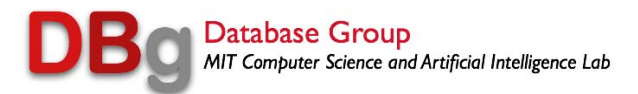

# **LSST Data LSST Data**

### ◆ Raw imagery

**2-D arrays of telescope readings**

**"Cooked" into observations**

**Image intensity algorithm (data clustering)**

◆ Spatial data

**Further cooked into "trajectories"**

**Similarity query**

**Constrained by maximum distance**

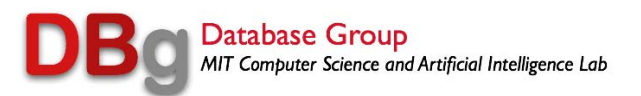

# **Example LSST Queries Example LSST Queries**

- **Recook raw imagery with my algorithm**
- **Find all observations in a spatial region**
- **Find all trajectories that intersect a cylinder in time**

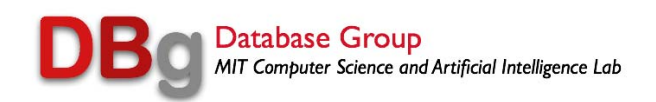

### **Snow Cover in the Sierras Snow Cover in the Sierras**

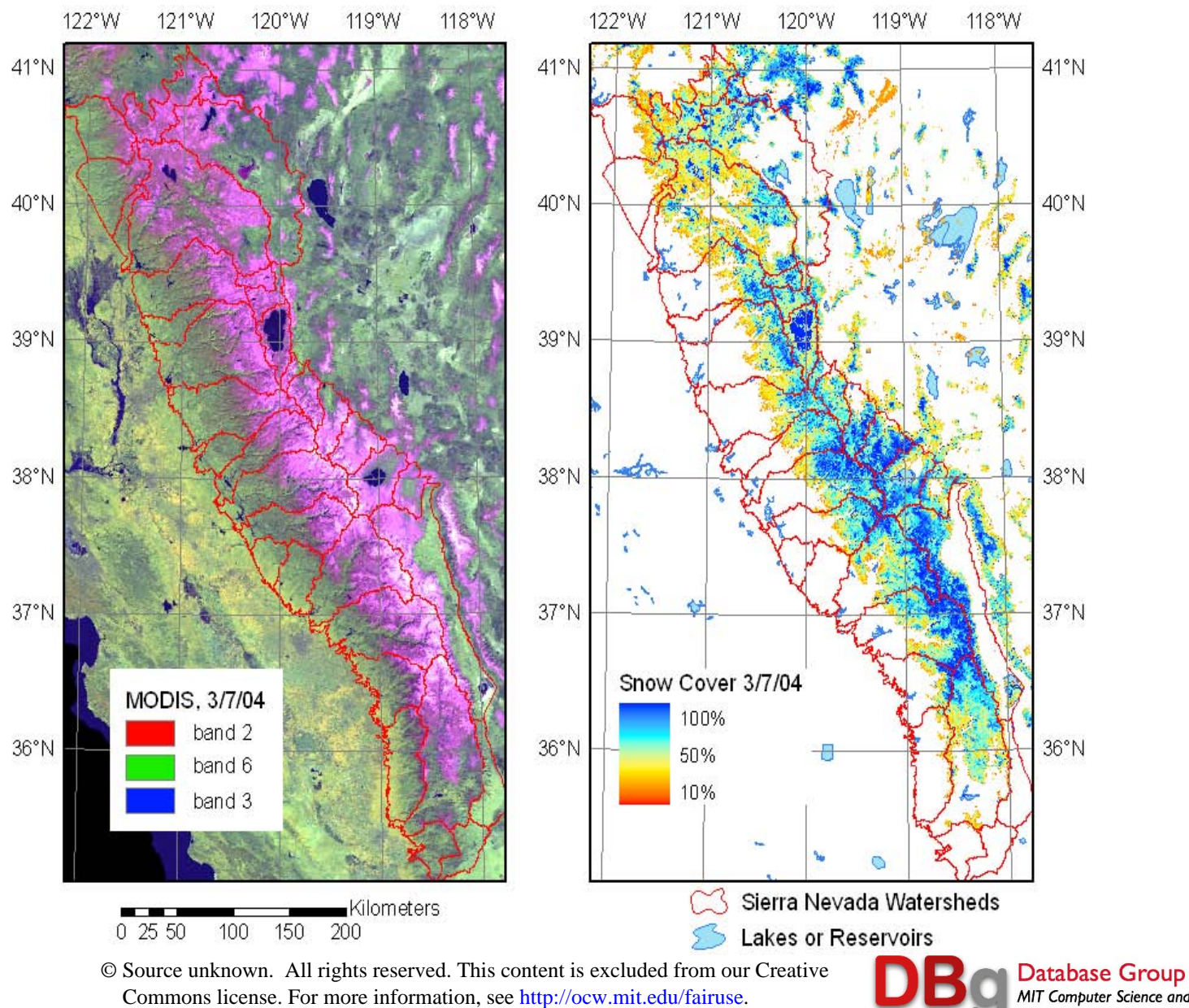

MIT Computer Science and Artificial Intelligence Lab

# **Satellite Imagery Satellite Imagery**

**Raw data**

**Array of pixels precessing around the earth**

**Spherical co-ordinates**

- **Cooked into images**
	- **Typically "best" pixel over a time window**

**i.e. image is a composite of several passes**

**Further cooked into various other things**

**E.g. polygons of constant snow cover**

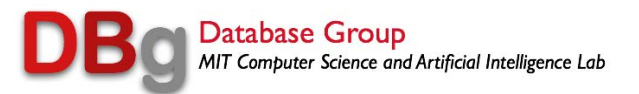

### **Example Queries Example Queries**

#### **Recook raw data**

**Using a different composition algorithm Retrieve cooked imagery in a time cylinder** ◆ Retrieve imagery which is changing at a large **rate**

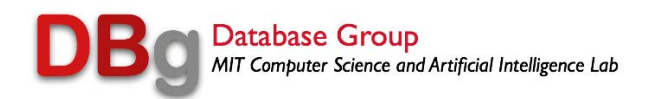

# **Chemical Plant Data Chemical Plant Data**

**Plant is a directed graph of plumbing**

- ◆ Sensors at various places (1/sec observations)
- **Directed graph of time series**
- **To optimize output plant runs "near the edge"** ◆ And fails every once in a while – down for a **week**

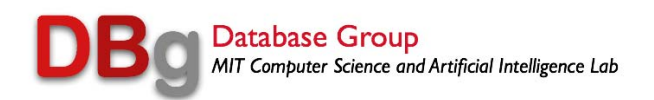

# **Chemical Plant Data Chemical Plant Data**

**Record all data** 

**{(time, sensor-1, … sensor-5000)}**

**Look for "interesting events – i.e. sensor values out of whack"**

**Cluster events near each other in 5000 dimension space**

**Idea is to identify "near-failure modes"**

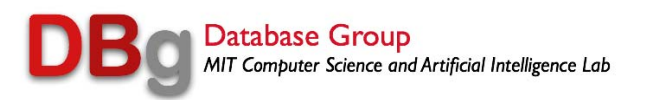

### **General Model General Model**

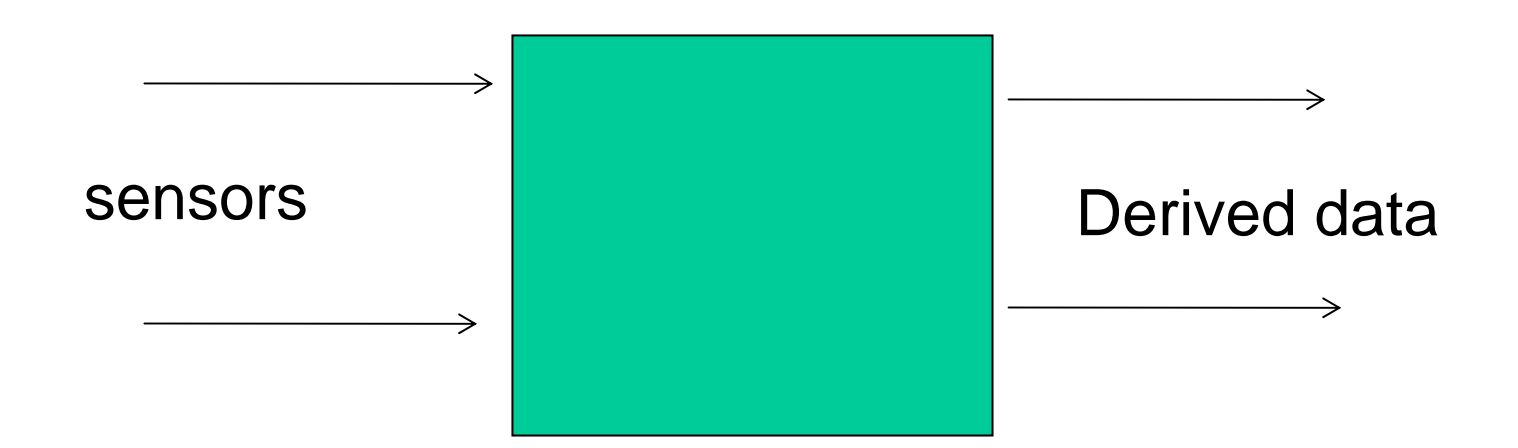

**Cooking** Algorithm(s) (pipeline)

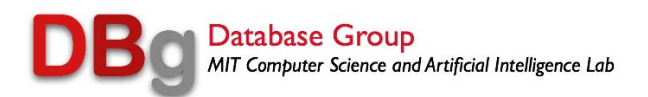

# **Traditional Wisdom Traditional Wisdom**

### **Cooking pipeline outside DBMS Derived data loaded into DBMS for subsequent querying**

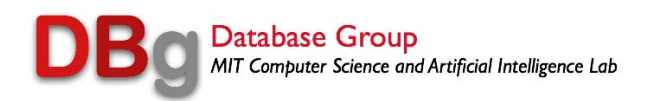

# **Problems with This Approach Problems with This Approach**

- **Easy to lose track of the raw data**
- **Cannot query the raw data**
- ◆ Recooking is painful in application logic **might be easier in a DBMS (stay tuned)**
- **Provenance (meta data about the data) is often not captured**
	- **E.g. cooking parameters**
	- **E.g. sensor calibration**

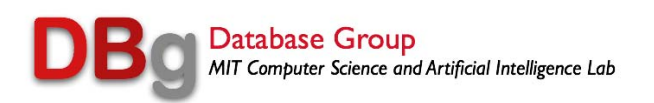

# **My preference My preference**

**Load the raw data into a DBMS**

◆ Cooking pipeline is a collection of user-defined **functions (DBMS extensions)** 

**Activated by triggers or a workflow management system**

**ALL data captured in a common system!!!**

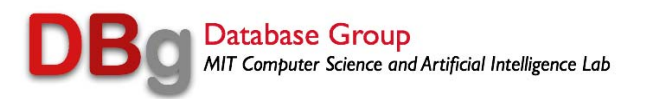

- **Supercomputer/mainframe**
- **Individual project "silos"**
- **Internal grid (cloud behind the firewall)**
- **External cloud (e.g. Amazon EC20**

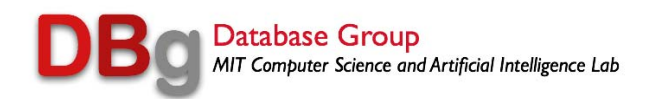

#### **Supercomputer/main frame**

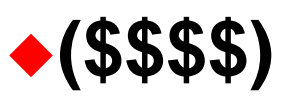

**Individual project "silos"**

◆ Probably what you do now....

**Every silo has a system administrator and a DBA (expensive)**

**Generally results in poor sharing of data**

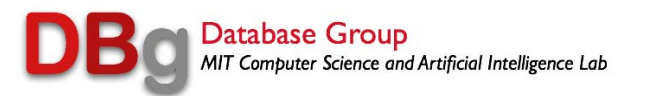

**Internal grid (cloud behind the firewall)**

- **Mimic what Google/Amazon/Yahoo/et.al do**
- **Other report huge savings in DBA/SE costs**
- **Does not require you buy VMware**
- **Requires a software stack that can enforce service guarantees**

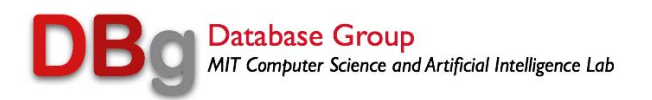

#### **External cloud (e.g. EC2)**

**Amazon can "stand up" a node wildly cheaper than Exxon – economies of scale from 10K nodes to 500K nodes**

◆ Security/company policy issues will be an **issue**

#### **Amazon pricing will be an issue**

**Likely to be the cheapest in the long run**

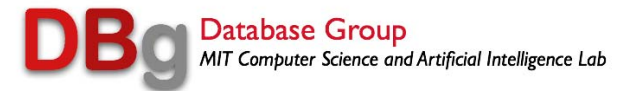

# **What DBMS to Use?**

- **RDBMS (e.g. Oracle)**
	- **Pretty hopeless on raw data**
		- ◆ Simulating arrays on top of tables likely to **cost a factor of 10-100**
	- **Not pretty on time series data**
		- ◆ Find me a sensor reading whose average **value over the last 3 days is within 1% of the average value over the adjoining 5 sensors**

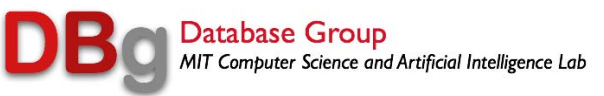

# **What DBMS to Use?**

#### **RDBMS (e.g. Oracle)**

◆ Spatial data may (or may not) be ok

- **Cylinder queries will probably not work well**
- ◆2-D rectangular regions will probably be **ok**

**Look carefully at spatial indexing support (usually R-trees)**

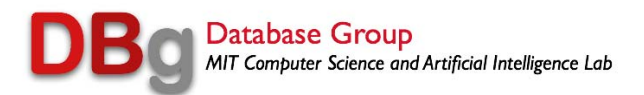

# **RDBMS Summary RDBMS Summary**

**Wrong data model Arrays not tables Wrong operations** ◆ Regrid not join **Missing features Versions, no-overwrite, provenance, support for uncertain data, …**

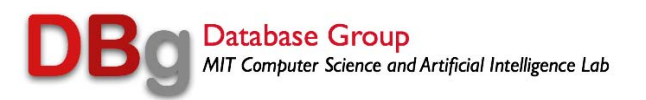

# But your mileage may vary……

### **SQLServer working well for Sloan Skyserver data base**

◆ See paper in CIDR 2009 by Jose Blakeley

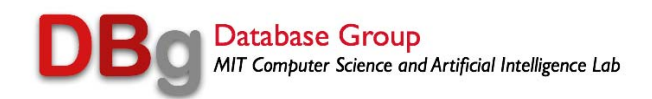

# **How to Do Analytics (e.g.clustering) How to Do Analytics (e.g.clustering)**

- **Suck out the data**
- **Convert to array format**
- **Pass to MatLab, R, SAS, …**
- **Compute**
- **Return answer to DBMS**

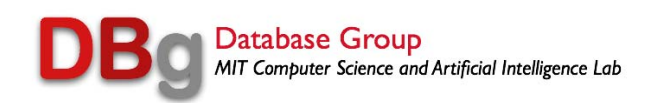

### **Bad News Bad News**

#### **Painful**

#### ◆**Slow**

**Many analysis platforms are main memory only**

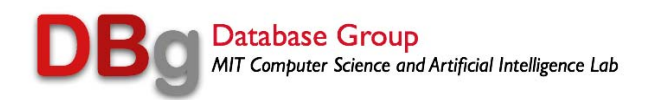

# **RDBMS Summary RDBMS Summary**

### ◆**Issues not likely to get fixed any time soon** ◆ Science is small compared to business data **processing**

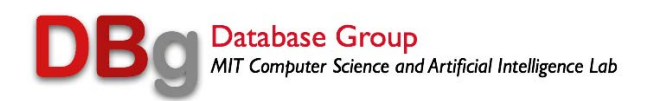

# **Wrapper on Top of RDBMS -- MonetDB**

- **Arrays simulated on top of tables**
- **Layer above RDBMS will replace SQL with something friendlier to science**
- ◆ But will not fix performance problems!!

**Bandaid solution……**

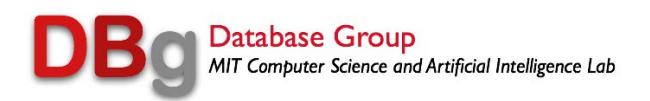

### **RasDaMan Solution RasDaMan Solution**

◆ An array is a blob

**or array is cut into chunks and stored as a collection of blobs**

**Array DBMS is in user-code outside DBMS**

**Uses RDBMS as a reliable (but slow) file system**

◆Grid support looks especially slow

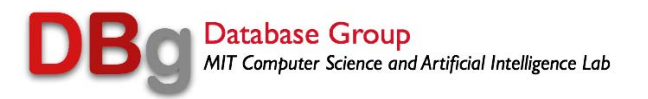

# **My Proposal -- SciDB**

### ◆ Build a commercial-quality array DBMS from **the ground up.**

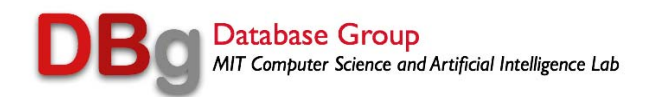

### **SciDB Data Model SciDB Data Model**

#### **Nested multidimensional arrays**

### **Augmented with co-ordinate systems (floating point dimensions)**

### **Ragged arrays**

**Array values are a tuple of values and arrays**

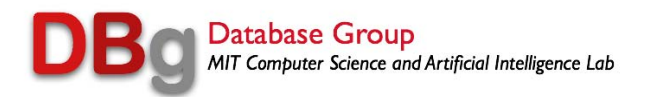

### **Data Storage**

- • Optimized for both dense and sparse array data  $\Box$ Different data storage, compression, and access
- •Arrays are "chunked" (in multiple dimensions)
- •Chunks are partitioned across a collection of nodes
- •Chunks have 'overlap' to support neighborhood operations
- •Replication provides efficiency and back-up
- $\bullet$  Fast access to data sliced along any dimension
	- $\Box$ Without materialized views

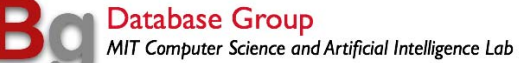

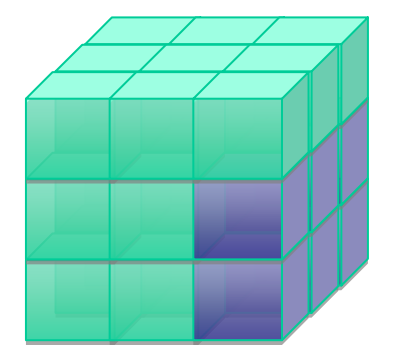

### **SciDB DDL**

```
C REATE ARR AY Test_Array 
< A: integer NULLS,
 B: double,
 C: USER_DEFINED_TYPE > 
[I=0:99999,1000, 10, J=0:99999,1000, 10] 
PARTITION OVER ( Node1, Node2, Node3 )
USIN G block_cyclic();
```
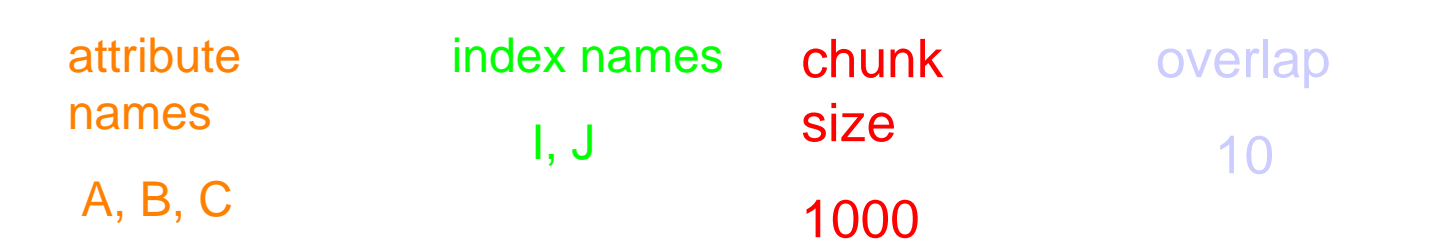

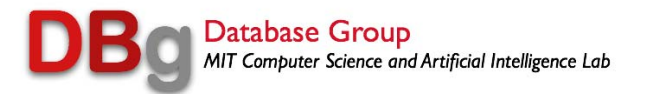

# **Array Query Language (AQL) Array Query Language (AQL)**

- ◆ Array data management (e.g. filter, aggregate, **join, etc.)**
- ◆ Stat operations (multiply, QR factor, etc.) **Parallel, disk-oriented**
- **User-defined operators (Postgres-style)**
- ◆Interface to external stat packages (e.g. R)

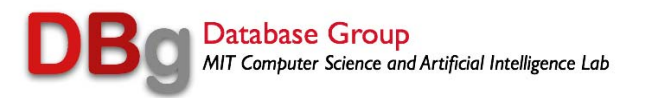

### **Array Query Language (AQL)**

**SELECT Geo-Mean ( T.B ) FR O <sup>M</sup> Test\_Array T W H E R E T.I BET W EEN :C1 AND :C2 A N D T.J BET W EEN :C3 A N D :C4A N D T.A = 10G R O U P BY T.I;**

**User-defined aggregate on an attribute B in array T**

**Subsample**

**FilterGroup-by**

*So far as SELECT / FROM / WHERE / GROUP BY queries are concerned, there is little logical difference between AQL and SQL*

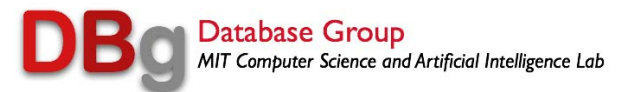

### **Matrix Multiply**

#### CREATE ARRAY TS Data  $\langle$  A1:int32, B1:double  $>$  $[I=0:99999,1000,0, J=0:3999,100,0]$

Select multiply (TS\_data.A1, test\_array.B)

- • Smaller of the two arrays is replicated at all nodes
	- Scatter-gather
- $\bullet$  Each node does its "core" of the bigger array with the replicated smaller one
- $\bullet$ Produces a distributed answer

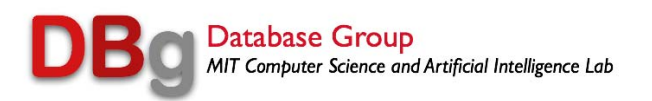

### **Architecture**

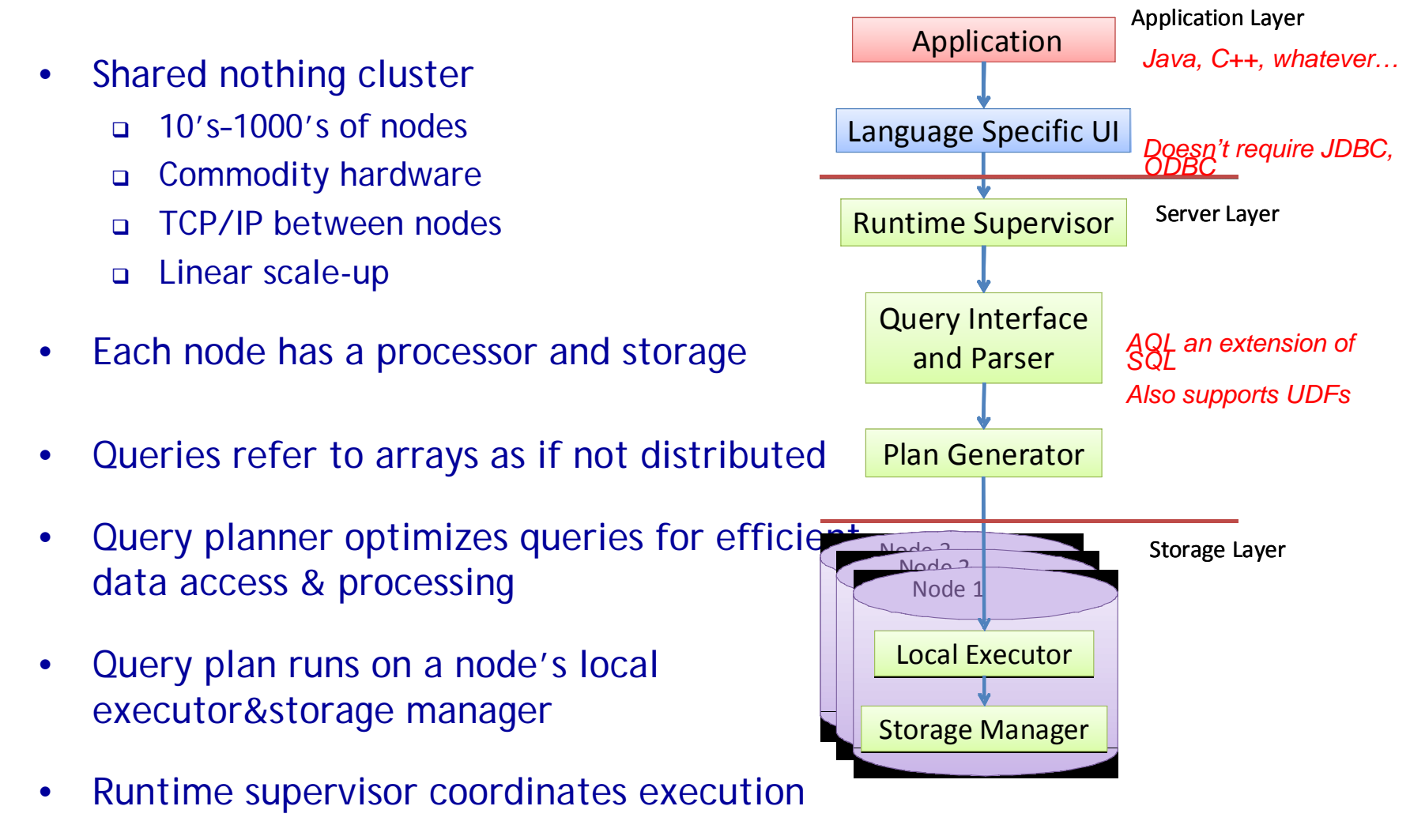

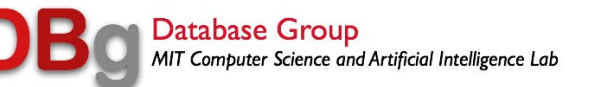

# **Other Features Which Science Guys Want Which Science Guys Want (These could be in RDBMS, but Aren (These could be in RDBMS, but Aren 't)**

#### **Uncertainty**

**Data has error bars**

◆ Which must be carried along in the computation **(interval arithmetic)**

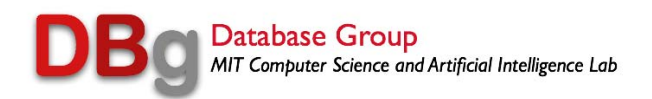

### **Other Features Other Features**

#### ◆Time travel

- **Don't fix errors by overwrite**
- **I.e. keep all of the data**

#### **Named versions**

#### **Recalibration usually handled this way**

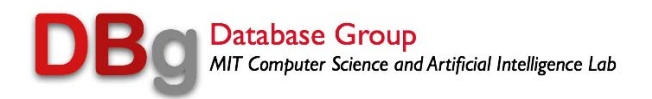

### **Other Features Other Features**

#### **Provenance (lineage)**

- **What calibration generated the data**
- **What was the "cooking" algorithm**
- ◆ In general repeatability of data derivation

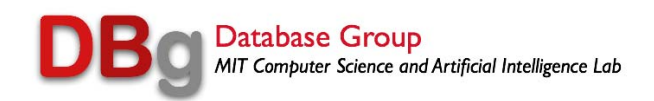

MIT OpenCourseWare <http://ocw.mit.edu>

6.830 / 6.814 Database Systems Fall 2010

For information about citing these materials or our Terms of Use, visit:<http://ocw.mit.edu/terms>.